## **NAME**

XMMS − an audio player for X.

## **SYNOPSIS**

**xmms** [−h] [−−help] [−n *<session>*] [−−session=*<session>*] [−r] [−−rew] [−p] [−−play] [−u] [−−pause] [−s] [−−stop] [−f] [−−fwd] [−e] [−−enqueue] [−m] [−−show−main−window] [−v] [−−version] [*filename*]...

## **DESCRIPTION**

*XMMS* is the X Multimedia System. It is used to play audio and other kinds of media files. By default XMMS can play MPEG audio, Ogg Vorbis, RIFF wav, most module formats, and a few other formats. XMMS can be extended through plugins to play a number of other audio and video formats.

## **OPTIONS**

XMMS accepts the following options:

### **−h, −−help**

Show summary of options.

**−n, −−session**

Select XMMS session (Default: 0).

### **−r, −−rew**

Skip backwards in playlist.

#### **−p, −−play**

Start playing current playlist.

#### **−u, −−pause**

Pause current song.

## **−s, −−stop**

Stop current song.

#### **−t, −−play−pause**

Pause if playing, play otherwise.

#### **−f, −−fwd**

Skip forward in playlist.

### **−e, −−enqueue**

Don't clear the playlist.

## **−m, −−show−main−window**

Show the main window.

### **−v, −−version**

Print version number and exit.

# **SKINS**

XMMS supports WinAmp style skins. Skins may be stored in either archived (*.zip*, *.wsz*, *.tgz*, *.tar.gz*, or *.tar.bz2*) or unarchived format. XMMS looks for skinfiles in /usr/share/xmms/Skins, ~/.xmms/Skins, and locations specified by the **SKINSDIR** variable.

# **KEYBINDINGS**

Global keybindings for XMMS:

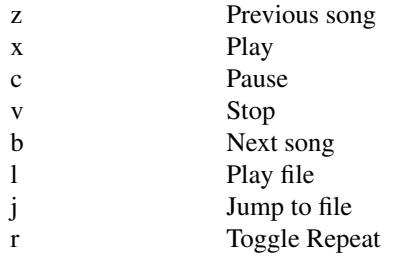

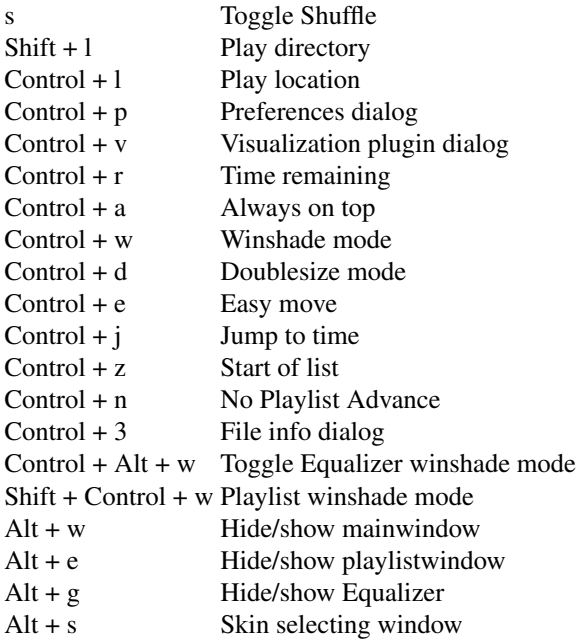

Main window specific:

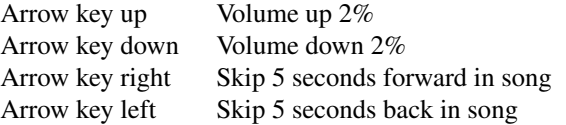

Playlist window specific:

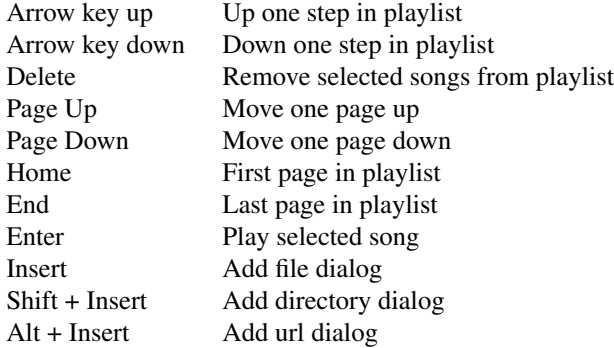

Equalizer shade mode specific:

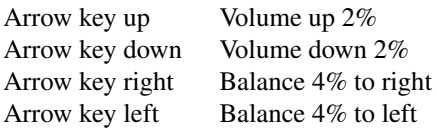

# **FILES**

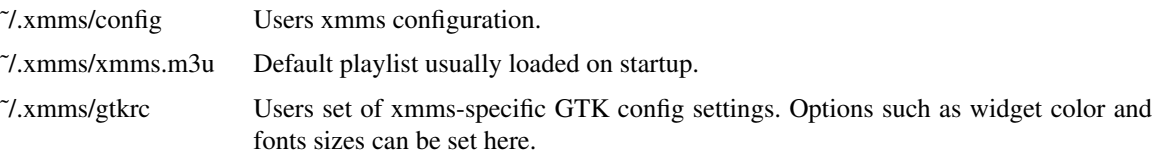

˜/.xmms/menurc Users set of keybindings.

˜/.xmms/Skins, /usr/share/xmms/Skins

Default locations where XMMS should look for skinfiles.

˜/.xmms/Plugins Location of user installed plugins.

## **ENVIRONMENT**

**SKINSDIR** Colon separated list of paths where XMMS should look for skinfiles.

**TARCMD** Tar command supporting GNU tar style decompression. Used for unpacking gzip and bzip2 compressed skins. Default is *tar*.

**UNZIPCMD** Command for decompressing zip files (skins). Default is *unzip*.

## **OTHER INFO**

The webpage for XMMS is at http://www.xmms.org. Here you can find info about XMMS, download the latest version, plugins, and skins.

## **SEE ALSO**

**wmxmms**(1), **gnomexmms**(1)